# **Distribution EOLE - Tâche #33628**

Scénario # 33470 (Terminé (Sprint)): [amonecole2.8.1]chaîne certificats incomplète avec Lets Encrypt

## **Tester**

05/01/2022 17:34 - Emmanuel GARETTE

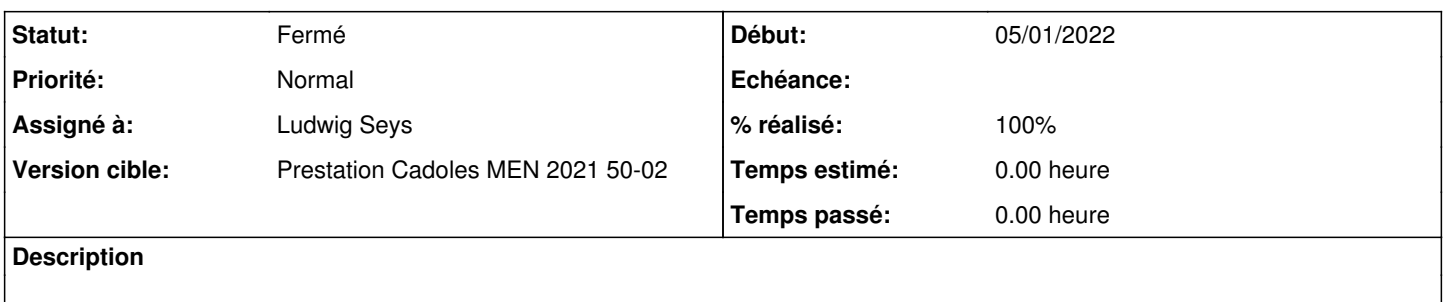

### **Historique**

### **#1 - 05/01/2022 17:36 - Emmanuel GARETTE**

Pour reproduire rien de plus simple, dans le conteneur ADDC éditer le fichier /etc/samba/smb.conf, commenter les deux lignes :

# tls keyfile = /var/lib/samba/private/tls/private/addc.key

# tls certfile = /var/lib/samba/private/tls/certs/addc.crt

### et redémarrer le service Samba :

systemctl restart samba-ad-dc

## **#2 - 06/01/2022 14:39 - Ludwig Seys**

*- Assigné à mis à Ludwig Seys*

### **#3 - 06/01/2022 15:03 - Ludwig Seys**

*- Statut changé de Nouveau à En cours*

### **#4 - 06/01/2022 15:18 - Ludwig Seys**

- *Statut changé de En cours à Résolu*
- *% réalisé changé de 0 à 100*

## **#5 - 11/01/2022 12:23 - Joël Cuissinat**

*- Statut changé de Résolu à En cours*

Le test proposé est fonctionnel sur aca.scribe (NB : bien laisser la ligne tls cafile =).

```
root@addc:~# tree /var/lib/samba/private/tls/
/var/lib/samba/private/tls/
  ├── cert.pem
 - key.pem
```
### **#6 - 11/01/2022 15:04 - Joël Cuissinat**

### Mais cela ne fonctionne pas sur etb3.amonecole :

```
janv. 11 15:01:56 addc samba[8631]:   TLS certificate generation failed
janv. 11 15:01:56 addc samba[8631]: [2022/01/11 15:01:56.640471,  0] ../../source4/lib/tls/tls_tstream.c:1189(
tstream_tls_params_server)
janv. 11 15:01:56 addc samba[8631]:   TLS failed to initialise certfile /var/lib/samba/private/tls/cert.pem an
d keyfile /var/lib/samba/private/tls/key.pem - Error while reading file.
janv. 11 15:01:56 addc samba[8631]: [2022/01/11 15:01:56.640553,  0] ../../source4/ldap_server/ldap_server.c:1
313(ldapsrv_task_init)
janv. 11 15:01:56 addc samba[8631]:   ldapsrv_task_init: ldapsrv failed tstream_tls_params_server - NT_STATUS_
CANT_ACCESS_DOMAIN_INFO
janv. 11 15:01:56 addc samba[8631]: [2022/01/11 15:01:56.640622,  0] ../../source4/smbd/service_task.c:36(task
_server_terminate)
janv. 11 15:01:56 addc samba[8631]:   task_server_terminate: task_server_terminate: [Failed to startup ldap se
rver task]
janv. 11 15:01:56 addc samba[8616]: [2022/01/11 15:01:56.642985,  0] ../../source4/smbd/server.c:391(samba_ter
minate)
janv. 11 15:01:56 addc samba[8616]:   samba_terminate: samba_terminate of samba 8616: Failed to startup ldap s
erver task
```
root@addc:~# tree /var/lib/samba/private/tls/ /var/lib/samba/private/tls/ ├── certs │ └── addc.crt - private └── addc.key 2 directories, 2 files

#### **#7 - 13/01/2022 11:17 - Emmanuel GARETTE**

*- Statut changé de En cours à Résolu*

# **#8 - 13/01/2022 15:14 - Joël Cuissinat**

- *Statut changé de Résolu à Fermé*
- *Restant à faire (heures) mis à 0.0*